## **บทที่ 3 วิธีดำเนินการวิจัย**

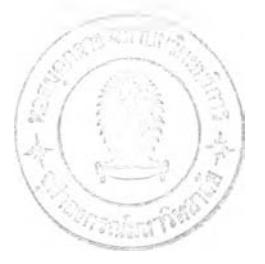

**วิธีดำเนินการวิจัย**

เพื่อให้ได้ระบบงานใหม่ที่ลอดคล้องกับความต้องการ ได้กำหนดกรอบของระบบโดยแสดงใน รูปของเครื่องมือที่ใช้ในการออกแบบ ดังนี้

1. Data Flow Diagram

ระบบการตรวจสอบการแสดงตนจะอยู่ที่บริษัทผู้ออกบัตร และมืผู้เกี่ยวข้องอีก 2 กลุ่ม คือผู้ถือ บัตรและร้านค้ารับบัตร (รูปที่ 3.1)

1.1 ผู้ถือบัตร

- 1.1.1 ผู้ถือบัตรจะต้องขอลงทะเบียนกับบริษัทผู้ออกบัตร ข้อมูลของผู้ถือบัตรที่ใช้ เป็นข้อมูลนำเข้าได้แก่ เลขที่บัตรเครดิต , เดือน / ปีที่บัตรหมดอายุ , ชื่อที่ปรา กฎบนหน้าบัตร 1 รหัสผู้ใช้ที่ผู้ถือบัตรเป็นผู้เลือก
- 1.1.2 บริษัทผู้ออกบัตรตรวจสอบความถูกต้องของข้อมูลนำเข้า สร้างรหัสอีกตัว หนึ่งสำหรับผู้ถือบัตรบันทึกข้อมูลลงฐานข้อมูลของบริษัทผู้ออกบัตร แล้วส่ง ผลการลงทะเบียนให้ผู้ถือบัตร
- 1.1.3 เมื่อผู้ถือบัตรทำรายการส่งชื้อสินค้าจากที่ใด และต้องการชำระเงินจะต้องส่ง ข้อมูลทางการเงิน คือเลขที่บัตรเครดิต แนบมาพร้อมกับรหัสที่ผู้ถือบัตรเก็บไว้ แต่เพียงผู้เดียวนั้นมายังบริษัทผู้ออกบัตรเพื่อใช้!นการตรวจสอบตัวตน
- 1.1.4 หลังการตรวจสอบบริษัทผู้ออกบัตรจะส่งผลการยืนยันหริอปฏิเสธการตรวจ ลอบตัวตนกลับไปให้ผู้ถือบัตร
- 1.2 ร้านค้ารับบัตร
	- 1.2.1 ร้านค้ารับบัตรจะต้องขอลงทะเบียนกับบริษัทผู้ออกบัตรข้อมูลของผู้ถือบัตรที่ ใช้เป็นข้อมูลนำเข้าได้แก่ ชื่อจดทะเบียนของร้าน
- 1.2.2 บริษัทผู้ออกบัตรตรวจสอบความถูกต้องของข้อมูลนำเข้า สร้างรหัสอีกตัว หนึ่งสำหรับร้านค้ารับบัตร บันทึกข้อมูลลงฐานข้อมูลของบริษัทผู้ออกบัตร แล้วส่งผลการลงทะเบียนให้ร้านค้ารับบัตร
- 1.2.3 เมื่อร้านค้ารับบัตรทำรายการขายชื้อสินค้า และผู้ถือบัตรต้องการชำระเงิน ผ่านระบบการตรวจสอบตัวตน ร้านค้ารับบัตรจะต้องส่งข้อมูลรวมการตังชื้อ ของรายการค้านั้น ๆ แนบมาพร้อมกับรหัสที่ร้านค้ารับบัตรเก็บไว้แต่เพียงผู้ เดียวนั้นมายังบริษัทผู้'ออกบัตรเพื่อ'ใช้ในการตรวจลอบตัวตน
- 1.2.4 หลังการตรวจสอบบริษัทผู้ออกบัตรจะส่งผลการยืนยันหริอปฏิเสธการตรวจ สอบตัวตนกลับไปให้ร้านค้ารับบัตร

แสดงในรูปของ Data Flow Diagram ได้ดังนี

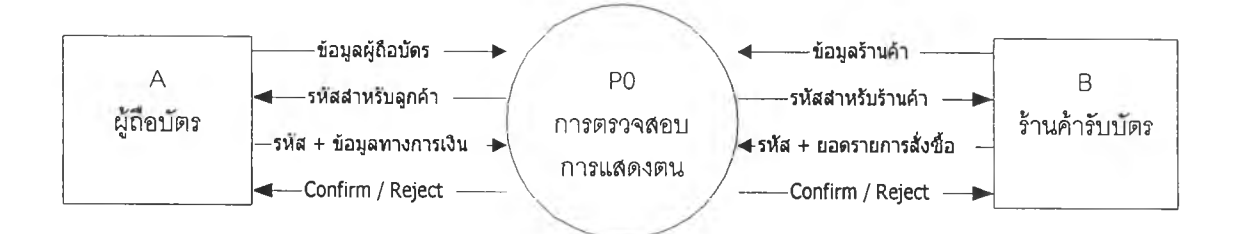

รูปที่ 3.1 Data Flow Diagram Level 0 – Context Diagram

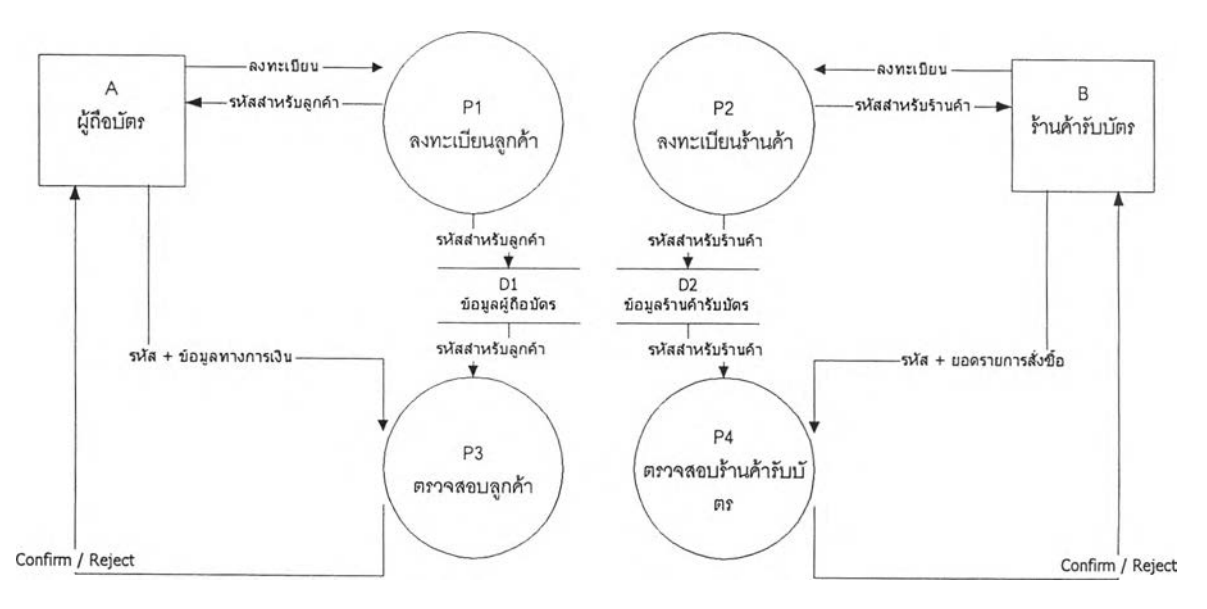

รูปท 3.2 Data Flow Diagram Level 1

จากรูปที่ 3.1 Data Flow Diagram Level 0 - Context Diagram A แทน Entity ผู้ถือบัตร B แทน Entity ร้านค้ารับบัตร P0 แทน Process การตรวจสอบการแสดงตน

จากรูปที 3.2 Data Flow Diagram Level 1

PO จาก Context Diagram แบ่งเป็น 4 ส่วนย่อย ได้แก่

P1 แทน Process การลงทะเบียนผู้ถือบัตร

P2 แทน Process การลงทะเบียนร้านค้ารับบัตร

- P3 แทน Process การตรวจสอบลูกค้า
- P4 แทน Process การตรวจสอบร้านค้ารับบัตร
- D1 แทน ข้อมูลผู้ถือบัตร ข้อมูลนำเข้าได้จาก P1 และ'ข้อมูล1จะถูกดึง'ไป'ใช้ที่ P3
- D2 แทน ข้อมูลร้านค้ารับบัตรข้อมูลนำเข้าได้จาก P2 และข้อมูลจะถูกดึงไปใช้ที่ P4

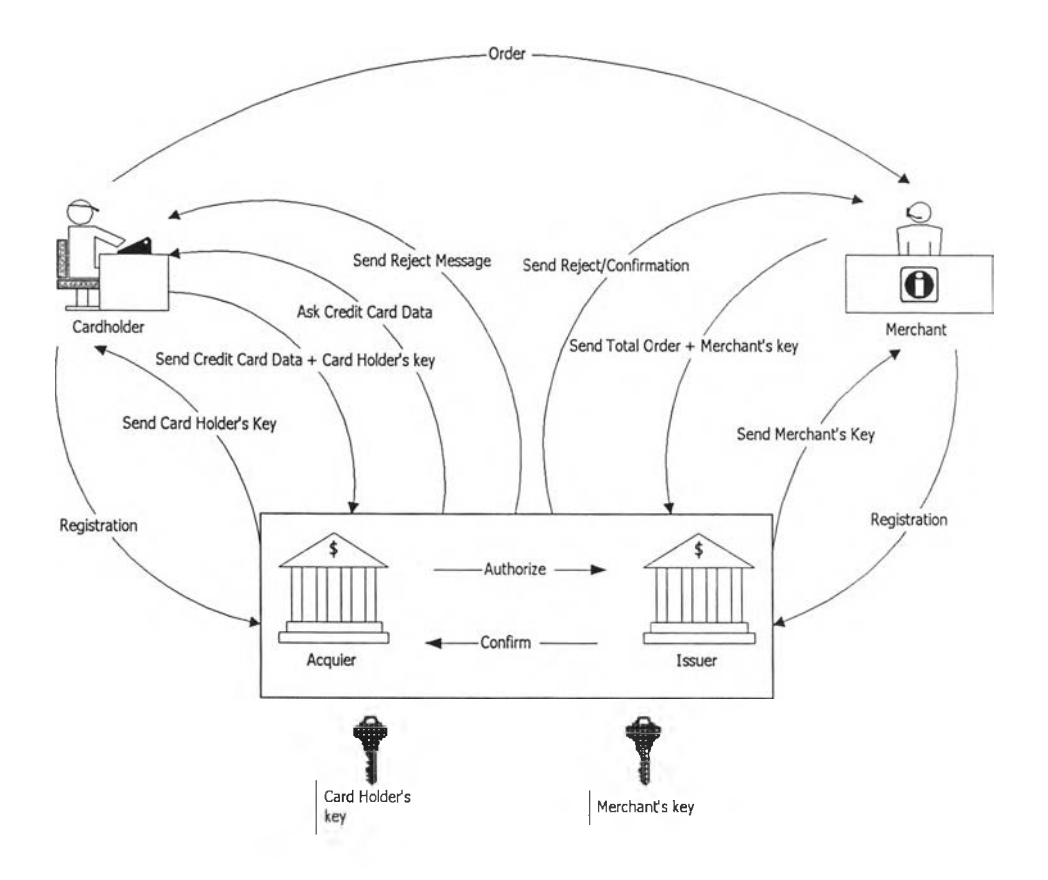

รูปที่ 3.3 ภาพรวมของระบบที่ทำการทดลอง (System Overview)

#### 2. Data Model

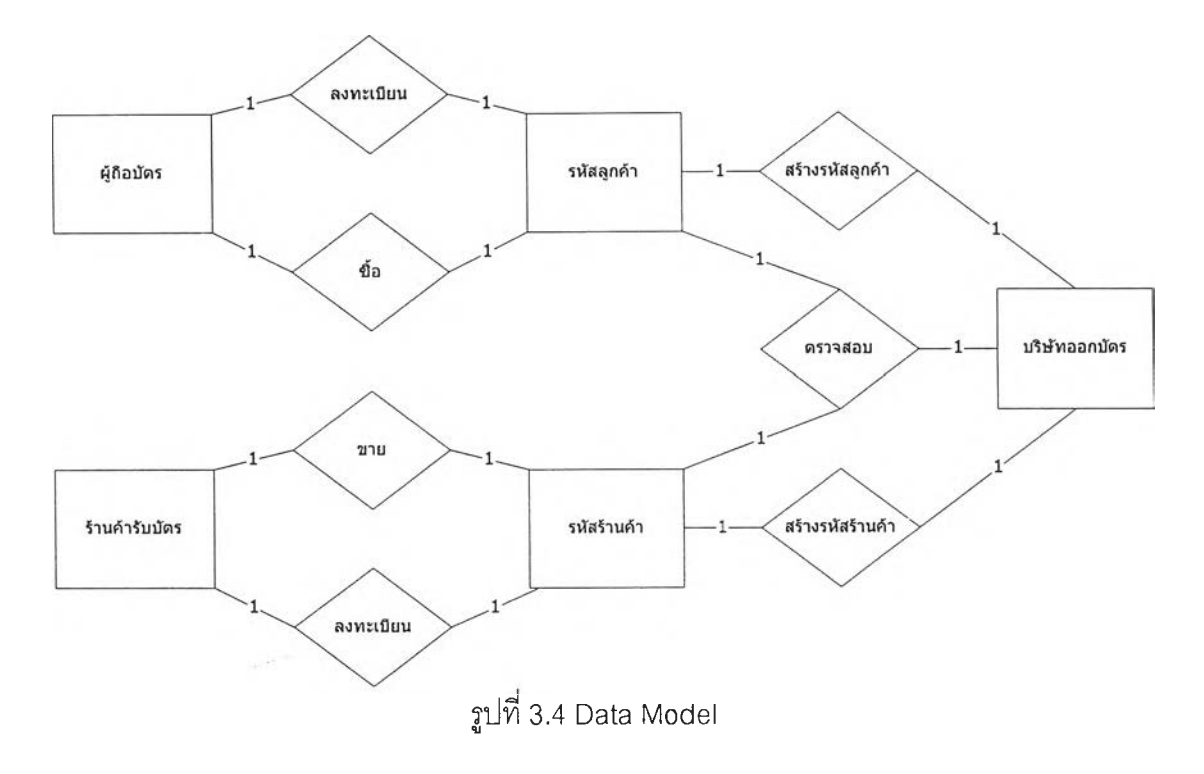

จากกรอบของระบบ ออกแบบ Data model ได้ดังรูปที่ 3.4

- 2.1 ผู้ถือบัตร1 คนจะลงทะเบียนเพียง1 ครั้งเท่านั้นเพื่อมีเพียง1 รหัสสำหรับการทำรายการใน ระบบทดลอง
- 2.2 บริษัทผู้ออกบัตรตรวจสอบการลงทะเบียนของผู้ถือบัตรทุกรายว่าทำเพียง 1 ครั้งเท่านั้นและ รหัสที่สร้างให้ต่อ 1 ผู้ถือบัตรจะมีเพียงรหัสเดียวที่ใช้งานได้
- 2.3 ผู้ถือบัตรแต่ละคนที่ทำรายการซื้อสินค้าและ/หรือบริการต่อ 1 รายการ จะใช้รหัสที่มีอยู่รหัส เดียวนั้นในการทำรายการ
- 2.4 บรษ้ทผู้ออกบัตรจะตรวจสอบตัวตนของผู้ถือบัตรด้วยรหัสที่คู่ดันอีก 1 รหัสของผู้ถือบัตร
- 2.5 ร้านค้ารับบัตร 1 ราย จะลงทะเบียนเพียง 1 ครั้งเท่านั้นเพื่อมีเพียง 1 รหัสสำหรับการทำราย การในระบบทดลอง
- 2.6 บริษัทผู้ออกบัตรตรวจสอบการลงทะเบียนของร้านค้ารับบัตรทุกรายว่าทำเพียง 1 ครั้งเท่านั้น และรหัสที่สร้างให้ต่อ 1 ร้านค้ารับบัตรให้มีเพียงรหัสเดียวที่ใช้งานได้
- 2.7 ร้านค้ารับบัตรแต่ละรายที่ทำรายการซื้อสินค้าและ/หริอบริการต่อ 1 รายการ จะใช้รหัสที่มีอยู่ รหัสเดียวนั้นในการทำรายการ
- 2.8 บริษัทผู้ออกบัตรจะตรวจสอบตัวตนของร้านค้ารับบัตรด้วยรหัสที่คู่ดันอีก 1 รหัสของร้านค้ารับ บ่ตร

#### 3. โครงสร้างแฟ้มข้อมูล (File Structure)

#### 3.1 โครงสร้างแฟ้มข้อมูล (File Structure) ส่วนของบริษัทผู้ให้บริการบัตรเครดิต

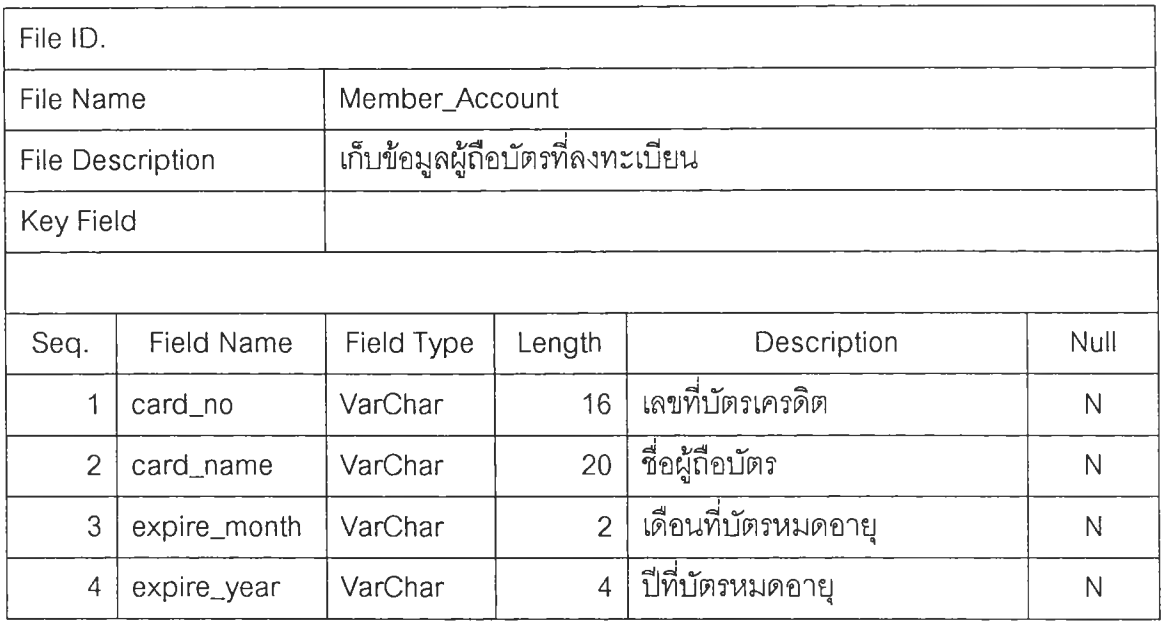

### ตารางที่ 3.1 แฟ้มข้อมูลสำหรับเก็บข้อมูลผู้ถือบัตรที่ลงทะเบียน

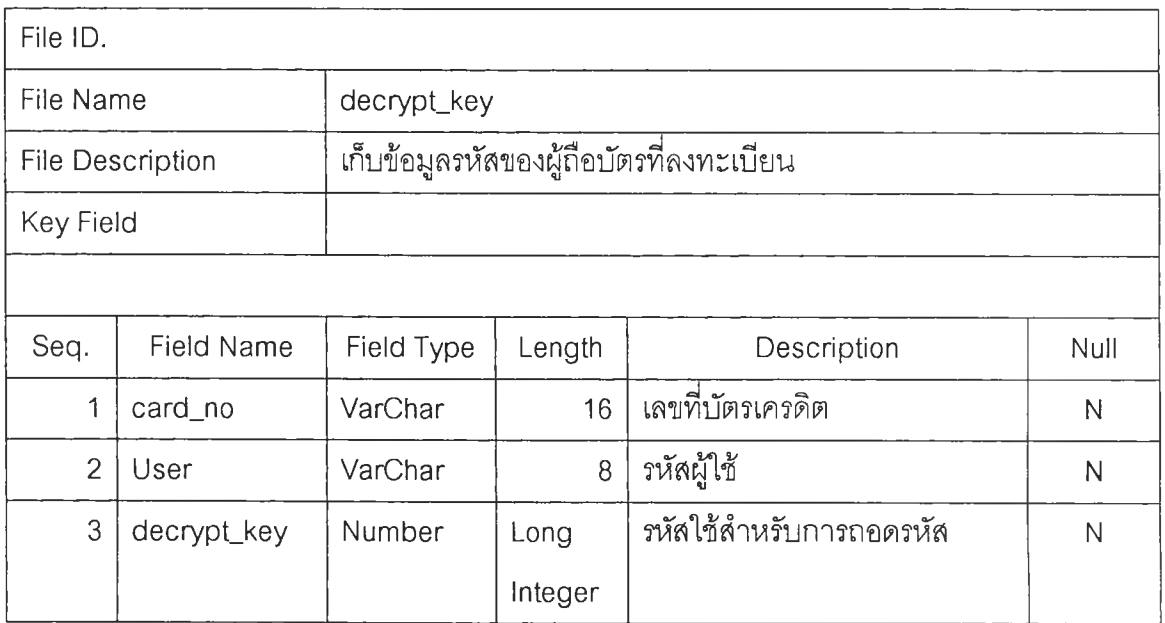

ตารางที่ 3.2 แฟ้มข้อมูลสำหรับเก็บข้อมูลรหัสของผู้ถือบัตรที่ลงทะเบียน

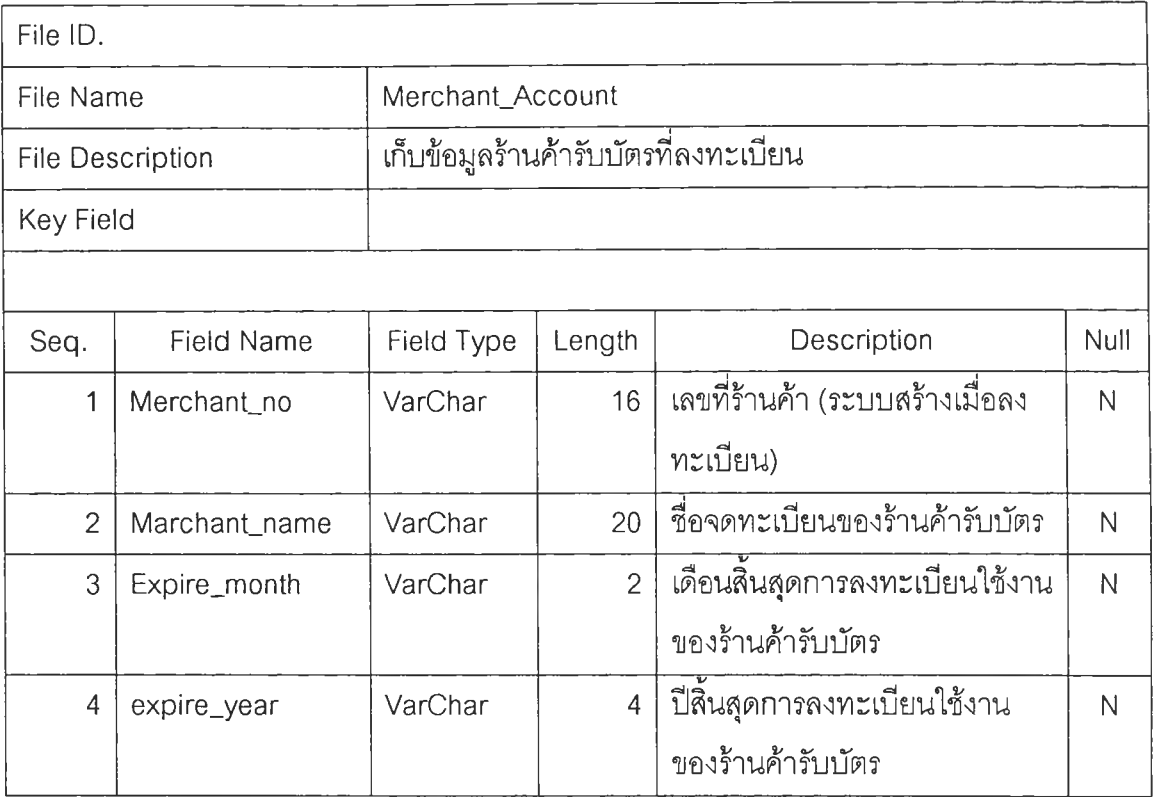

# ตารางที่ 3.3 แฟ้มข้อมูลสำหรับเก็บข้อมูลร้านค้ารับบัตรที่ลงทะเบียน

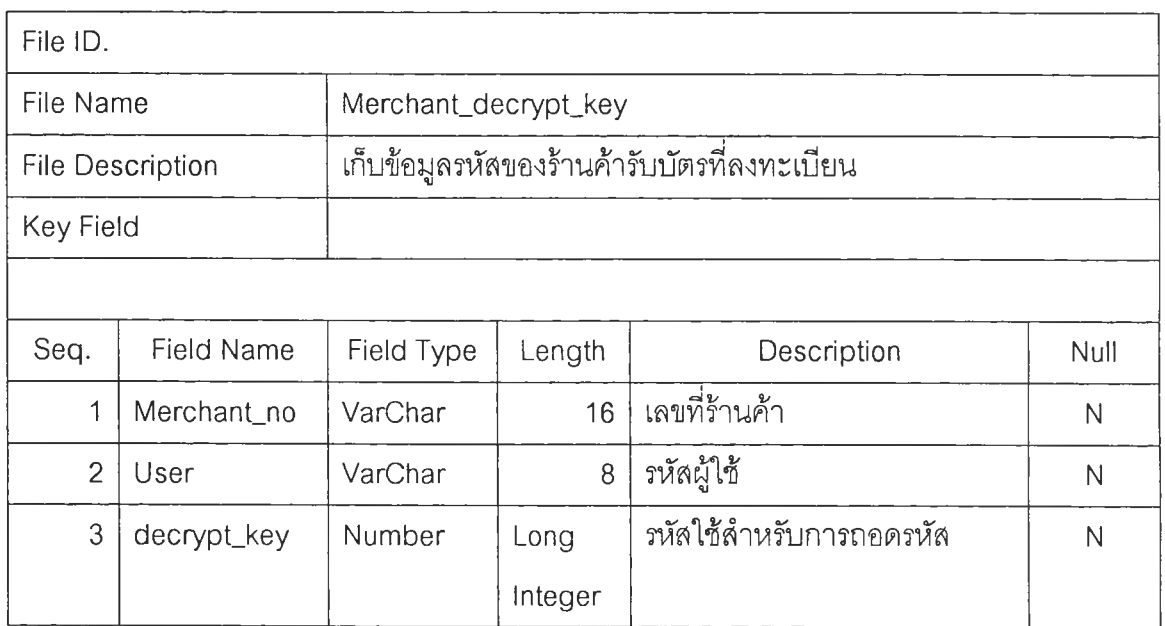

ตารางที่ 3.4 แฟ้มข้อมูลสำหรับเก็บข้อมูลรหัสของร้านค้ารับบัตรที่ลงทะเบียน

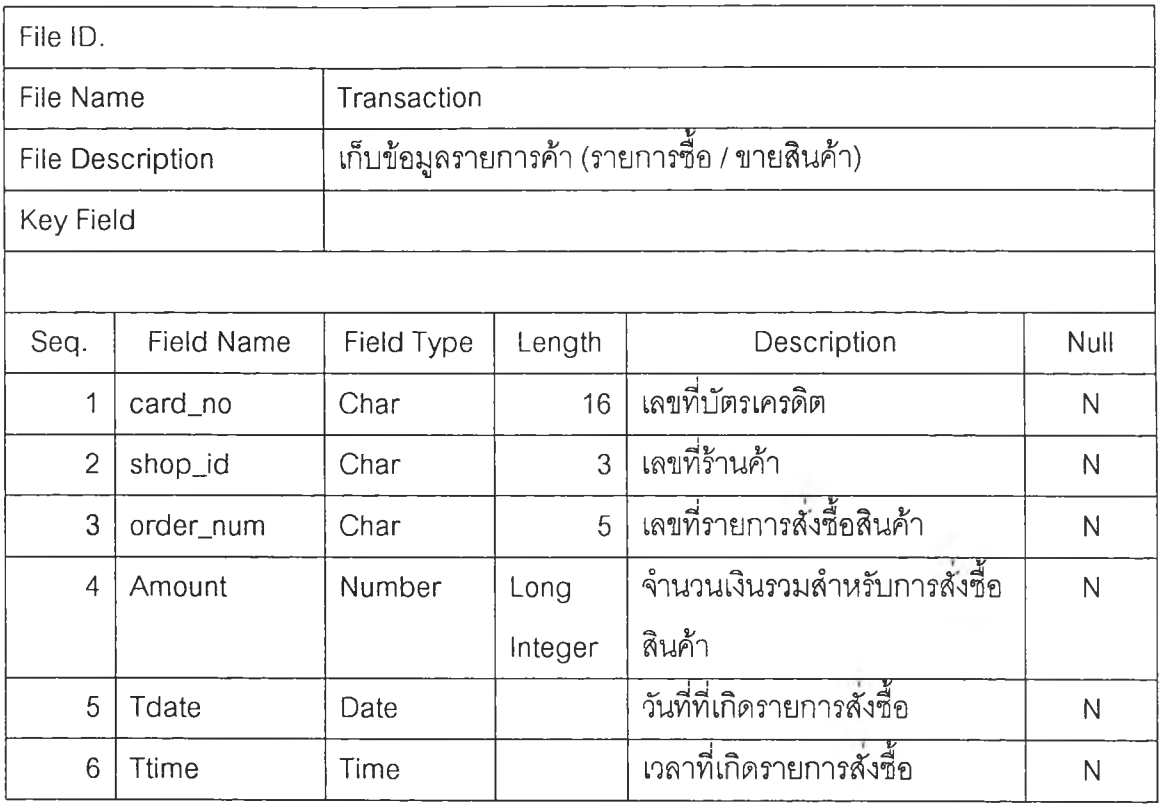

ตารางที่3 .5 แฟ้มข้อมูลสำหรับเก็บข้อมูลรายการค้า(รายการชื้อ/ขายสินค้า)

4. รายละเอียดโปรแกรม (Program Specification)

### 4.1 รายชื่อโปรแกรม หน้าจอ และส่วนจำเพาะ (module) ของระบบทดลองส่วนของ บรษัทผู้ให้บรการบัตรเครติต

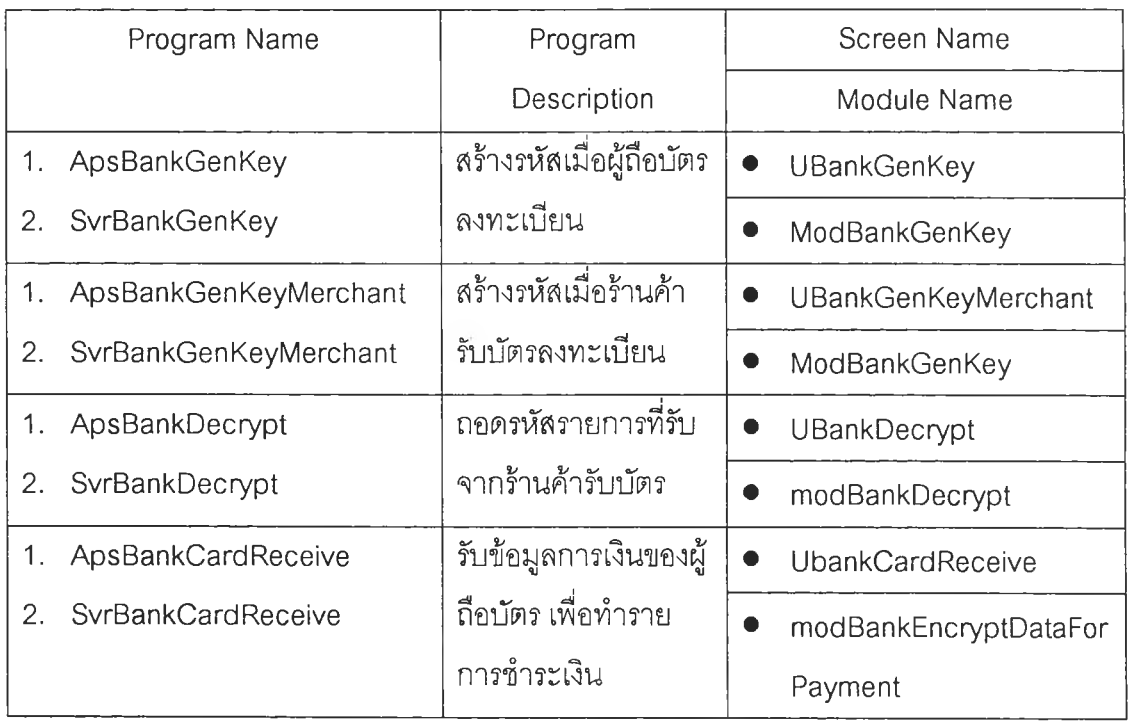

ตารางที่ 3.6 รูปแสดงรายชื่อโปรแกรม หน้าจอ และส่วนจำเพาะ (module) ของระบบทดลองส่วน ของบรษัทผู้ให้บรการบัตรเครดิต

### 4.2 รายซื่อโปรแกรม หน้าจอ และส่วนจำเพาะ (module) ของระบบทดลองส่วนของร้าน ค้ารับบัตร

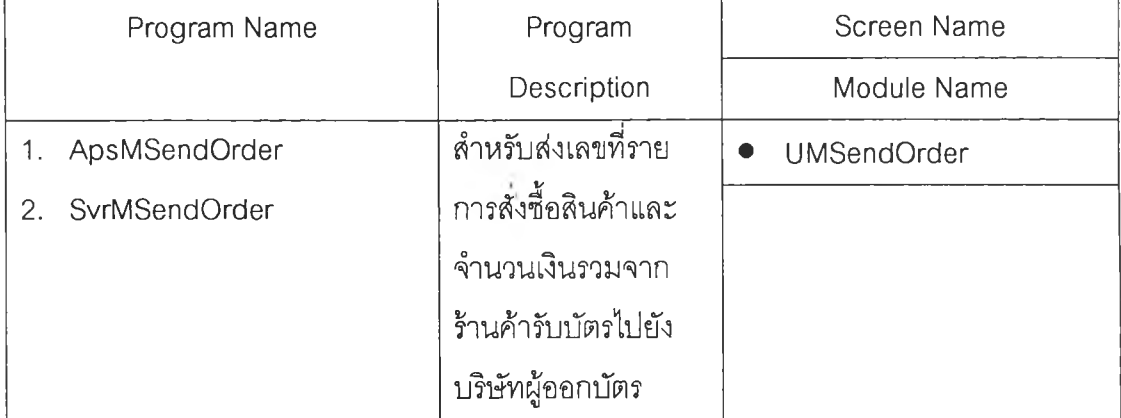

ตารางที่ 3.7 รูปแลดงรายซื่อโปรแกรม หน้าจอ และส่วนจำเพาะ (module) ของระบบทดลองส่วน ของร้านค้ารับบัตร

จากตารางที่ 3.6 และ 3.7 ซึ่งแสดงรายซื่อของหน้าจอในระบบนี้ หน้าจอต่าง ๆ จะถูกเรียก ใช้งานตามตารางที่ 3.8 ดังนี้

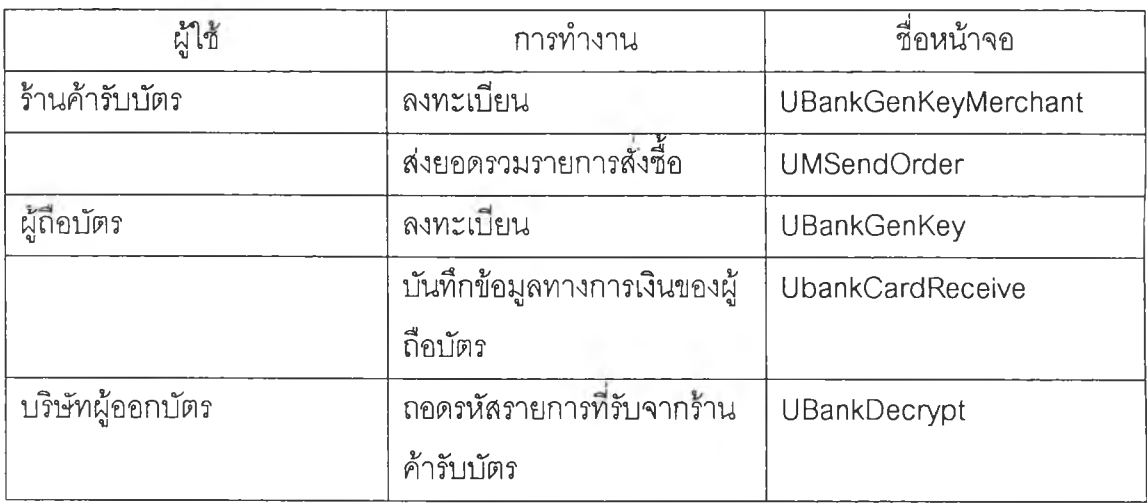

ตารางที่ 3.8 ตารางแสดงการเรียกใช้งานหน้าจอ

5. ตัวอย่างหน้าจอ

5.1 การลงทะเบียนลำหรับผู้ถือบัตร

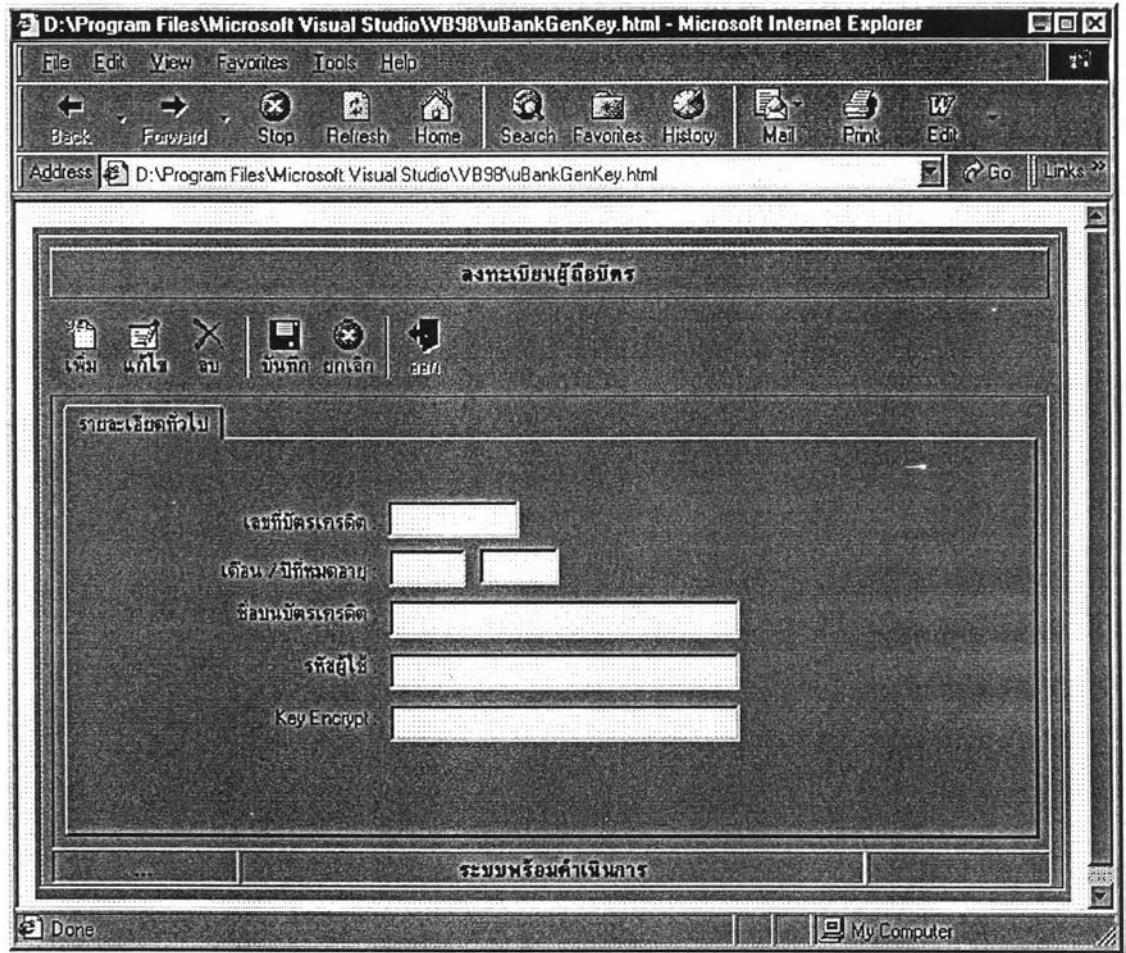

รูปที่ 3.5 หน้าจอลำหรับการลงทะเบียนของผู้ถือบัตร

ผู้ถือบัตรสามารถเข้ามาลงทะเบียนเพื่อขอใช้บรการการชำระเงินด้วยบัตรเครดิตผ่าน ระบบการค้าอิเล็กทรอนิคลํ' โดยระบุเลขที่บัตรเครดิต 1 เดือน/ปีที่บัตรหมดอายุ 1 ชื่อที่ปรากฎบน หน้าบัตร แล้วเลือกรหัสผู้ใช้ เมื่อทำการบันทึกข้อมูล จะมีการสร้างรหัสเก็บไว้!นฐานข้อมูลของ บริษ้ทผู้ออกบัตร เพื่อใช้ในการตรวจสอบตัวตนผู้ถือบัตรต่อไป การลงทะเบียนนี้จะมีอายุการลง ทะเบียนตามเดือน / ปีที่บัตรหมดอายุ ก่อนวันหมดอายุของบัตร ผู้ถือบัตรลามารถเข้ามาทำราย การเปลี่ยนแปลงรหัสได้ และหากบัตรหมดอายุหรอผู้ถือบัตรผิดเงื่อนไขใด ๆ กับบรษัทผู้ออกบัตร บรษ้ทผู้ออกบัตรอาจทำรายการลบรหัสของผู้ถือบัตรรายนั้น ๆ ได้

หน้าที่หลักของหน้าจอนี้

1. การตรวจลอบว่าผู้ลงทะเบียนเป็นผู้ถือบัตรเครดิตตัวจรง (Authentication)

การตรวจสอบนั้นสามารถตรวจสอบได้จาก ข้อมูล 3 อย่างคือ

- เลขที่บัตรเครดิต (Credit Card Number)
- วันที่บัตรหมดอายุ (Expire Date)
- ชื่อผู้ถือบัตรที่ปรากฎอยู่บนบัตร (Name อก Card)
- ซึ่งข้อมูลทง 3 อย่าง จะปรากฎอยู่บนบัตรเครดิต ถ้าผู้ลงทะเบียน กรอกข้อมูลนั้ง 3 ส่วน ได้ถูกต้องก็แสดงว่าเป็นผู้ถือบัตรตัวจรง

วิธีการตรวจสอบคือ

- นำข้อมูลทง 3 อย่าง ไปค้นหาในฐานข้อมูลของธนาคารหรือบริษัทบัตรเครดิต ถ้าพบแสดงว่าเป็นผู้ถือบัตรตัวจริง แต่ถ้าไม่พบแสดงว่าไม่ใช่ผู้ถือบัตร
- 2. การตรวจสอบ User ที่ผู้ลงทะเบียนกำหนด1ว่ามีผู้ใช้แล้วหรือ'ไม่ ถ้ามีการกำหนดชํ้า จะบอกไม่ได้ว่า จะใช้ Key ใดในการ Decrypt วิธีการตรวจสอบ คือ
	- นำข้อมูลผู้ลงทะเบียนไปค้นหาในฐานข้อมูลของธนาคารหรือบริษัทบัตร เครดิต ถ้าพบแสดงว่ามีการใช้ข้อมูลบัตรเครดิตซุดนี้เข้ามาลงทะเบียนไว้แล้ว ต้องแก้ไขหรือยกเลิกการลงทะเบียนครั้งก่อนหน้า
- 3. การตรวจสอบกุญแจสำหรับการเข้ารหัส (Key Encryption) ว่าใช้ได้หรือไม่ ในการเข้ารหัส แบบ RSA Security นั้น การกำหนด Key สำหรับการ Encrypt จะต้อง เป็นตัวเลขที่ Relative Prime กับ (P-1)(Q-1) ซึ่งถ้า Key ที่ผู้ลงทะเบียนกำหนด ไม่ เป็น Relative Prime แล้ว Key นั้นจะไม่สามารถนำมาใช้ได้ วิธีการตรวจสอบคือ

Relative Prime คือ GCD(X,Y) = 1

ตังนั้นการตรวจลอบว่าตัวเลขที่กำหนดเป็น Relative Prime กันหรือไม่ ลามารถเช็ค ได้จากการคำนวณ GCD ระหว่าง Key Encryption ที่ผู้ลงทะเบียนกำหนดกับ (P-1)\* (Q-า) ซึ่งถ้าเท่ากับ 1 แสดงว่า เป็น Relative Prime กัน Key ที่กำหนดสามารถทำมา ใช (นการ Encrypt ได้ ชึงมี Algorithm ทีใช้ในการหา GCD คือ Euclidean Algorithm ตังนี้

> $C_0 := (P-1)^*(Q-1)$  $C_1$  : = Key Encryption  $i := 1$ Repeat

> > $C_{i+1} := C_{i-1}$  Mod  $C_i$

 $t := C_{i,1}$  DIV  $C_i$ Until  $C_i := 0$ If  $(B_i = 1)$  then 'Key is Valid' Else 'Key is Invalid'

4. การสร้างรหัส (Generate Key Pair) สำหรับการถอดรหัส (Decrypt) เพื่อใช้ยืนยันตัว ตนของผู้ถือบัตร

การเข้ารหัสแบบ RSA Security นั้น ถ้าทราบกุญแจสำหรับเข้ารหัส (Key Encrypt) และ P,Q ซึ่งเป็นจำนวนเฉพาะ (Prime Number) ขนาดใหญ่ ซึ่ง ทง P.Q นี้จะต้อง เก็บเป็นความลับไม่สามารถเปิดเผยได้ แล้วก็สามารถที่จะคำนวณหากุญแจสำหรับ การถอดรหัส (Key Decrypt)^

วิธีการหากุญแจสำหรับการถอดรหัส (Key Decrypt) คือ

การหาค่า Inverse ของ (Key Encrypt) Mod (P-1)\*(Q-1) ซึ่งการคำนวณ Key Decrypt นั้นต้องผ่านขั้นตอนการตรวจสอบ Key Encrypt ก่อนว่าสามารถใช้ได้ จึง นำ Key Encrypt ทีได้ มาคำนวณ หา Key Decrypt

ซึงมี Algorithm ทีใช้ในการหา Key Decrypt คือ Euclidean Algorithm with Backward ตังนี

$$
C_0 := (P-1)^*(Q-1)
$$
  
\n
$$
C_1 := \text{Key Encryption}
$$
  
\n
$$
B_0 := 0
$$
  
\n
$$
B_1 := 1
$$
  
\n
$$
\text{Repeat}
$$
  
\n
$$
C_{i+1} := C_{i-1} \text{ Mod } C_i
$$
  
\n
$$
t := C_{i-1} \text{ DIV } C_i
$$
  
\n
$$
B_{i+1} := B_{i-1}t * B_i
$$
  
\n
$$
i : i+1
$$
  
\n
$$
\text{Until } C_i := 0
$$
  
\nIf  $(B_i == 0) \text{ then } a_i = B_{i+1}$ 

Else A: =  $(P-1)*(Q-1) + B_{1+1}$ 

#### 5.2 การลงทะเบียนสำหรับร้านค้ารับบัตร

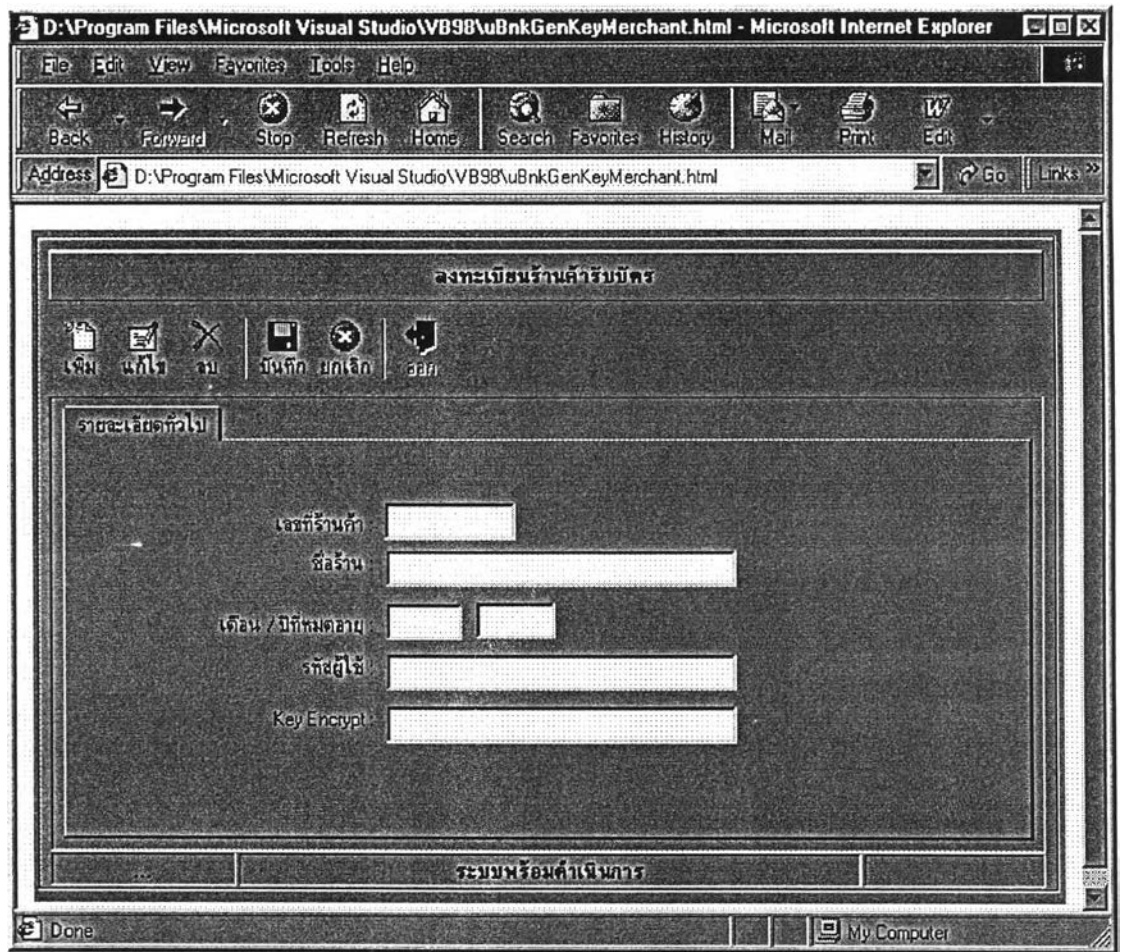

รูปที่ 3.6 หน้าจอสำหรับการลงทะเบียนของร้านค้ารับบัตร

ร้านค้ารับบัตรลามารถเข้ามาลงทะเบียนเพื่อขอใช้บริการการชำระเงินด้วยบัตรเครดิตผ่าน ่ ระบบการค้าอิเล็กทรอนิคส์ โดยระบุชื่อร้านค้า เมื่อทำการบันทึกข้อมูล จะมีการสร้างเลขที่ร้านค้า , เดือน/ปีที่หมดอายุ และ รหัสเก็บไวในฐานข้อมูลของบริษัทผู้ออกบัตร เพื่อใช้ในการตรวจสอบตัว ตนของร้านค้ารับบัตรต่อไป การลงทะเบียนนี้จะมีอายุการลงทะเบียนตามเดือน / ปีที่หมดอายุที่ บริษัทผู้ออกบัตรกำหนด ก่อนวันหมดอายุ ร้านค้ารับบัตรลามารถเข้ามาทำรายการเปลี่ยนแปลง รหัสได้ และหากถึงเวลาครบกำหนดหรือร้านค้ารับบัตรผิดเงื่อนไขใด ๆ กับบริษัทผู้ออกบัตร บริษัท ผู้ออกบัตรอาจทำรายการลบรหัสของร้านค้ารับบัตรรายนั้น ๆ ได้

หน้าที่หลักของหน้าจอนี้

1. การตรวจสอบว่าผู้ลงทะเบียนเป็นผู้ถือบัตรเครดิตตัวจริง (Authentication) การตรวจลอบนั้นสามารถตรวจสอบได้จาก

- ชื่อร้านค้ารับบัตร

วิธีการตรวจสอบคือ

- นำข้อมูล ไปค้นหาในฐานข้อมูลของร้านค้ารับบัตรของธนาคารหรือ**บรืษั**ท บัตรเครดิต ถ้า**พบ**แสดงว่าเป็นร้านค้าร้ บัตรที่สามารถลงทะเบียน**ได้** แต่ถ้า ไม่พบแสดงว่าไม่ใช่ร้านค้ารับบัตรที่มีลิทธิลงทะเบียน
- 2. การตรวจสอบ User ที่ผู้ลงทะเบียนกำหนดว่ามีผู้ใช้แล้วหรือไม่ ถ้ามีการกำหนดซํ้า จะบอกไม่ได้ว่า จะใช้ Key ใดในการ Decrypt วิธีการตรวจลอบ คือ
	- นำข้อมูลผู้ลงทะเบียนไปค้นหาในฐานข้อมูลของธนาคารหรือบรืษัทบัตร เครดิต ถ้าพบแสดงว่ามีการใช้ข้อมูลของร้านค้ารับบัตรซุดนี้เข้ามาลงทะเบียน ไว้แล้วต้องแก้ไขหรือยกเลิกการลงทะเบียนครั้งก่อนหน้า
- 3. การตรวจสอบกุญแจสำหรับการเข้ารหัส (Key Encryption) ว่าใช้ใต้หรือไม่ ในการเข้ารหัส แบบ RSA Security นน การกำหนด Key สำหรับการ Encrypt จะต้อง เป็นตัวเลขที่ Relative Prime กับ (P-1XQ-1) ซึ่งถ้า Key ที่ผู้ลงทะเบียนกำหนด ไม่ เป็น Relative Prime แล้ว Key นั้นจะไม่สามารถนำมาใช้ได้ วิธีการตรวจสอบคือ

Relative Prime คือ GCD(X,  $Y$ ) = 1

ตังนั้นการตรวจสอบว่าตัวเลขที่กำหนดเป็น Relative Prime กันหรือไม่ สามารถเช็ค ได้จากการคำนวณ GCD ระหว่าง Key Encryption ที่ผู้ลงทะเบียนกำหนดกับ (P-1)\* (Q-1) ซึงถ้าเท่ากับ 1 แสดงว่า เป็น Relative Prime กัน Key ที่กำหนดสามารถทำมา ใช้ในการ Encrypt ได้ ซึ่งมี Algorithm ที่ใช้ในการหา GCD คือ Euclidean Algorithm ตังนี้

> $C_0 := (P-1)^*(Q-1)$  $C_1$  : = Key Encryption  $i := 1$ Repeat  $C_{i+1} := C_{i+1}$  Mod  $C_i$  $t := C_{i,1}$  DIV  $C_i$ Until  $C_i := 0$ If  $(B_i = 1)$  then 'Key is Valid' Else 'Key is Invalid'

4. การสร้างรหัล (Generate Key Pair) ลำหรับการถอดรหัส (Decrypt) เพื่อใช้ยืนยันตัว ตนของร้านค้ารับบัตร

การเข้ารหัสแบบ RSA Security นั้น ถ้าทราบกุญแจสำหรับเข้ารหัส (Key Encrypt) และ P,Q ซึ่งเป็นจำนวนเฉพาะ (Prime Number) ขนาดใหญ่ ซึ่ง ทง P,Q นี้จะต้อง เก็บเป็นความลับใม่ลามารถเปิดเผยได้ แล้วก็สามารถที่จะคำนวณหากุญแจลำหรับ การถอดรหัส (Key Decrypt)^

วิธีการหากุญแจสำหรับการถอดรหัส (Key Decrypt) คือ

การหาค่า Inverse ของ (Key Encrypt) Mod (P-1 )\*(Q-1 ) ซึ่งการคำนวณ Key Decrypt นั้นต้องผ่านขั้นตอนการตรวจสอบ Key Encrypt ก่อนว่าสามารถใช้ใต้ จึง นำ Key Encrypt ที่ไต้ มาคำนวณ หา Key Decrypt

ซึงมี Algorithm ทีใช้ในการหา Key Decrypt คือ Euclidean Algorithm with Backward ตังนี

$$
C_0 := (P-1)^*(Q-1)
$$
  
\n
$$
C_1 := \text{Key Encryption}
$$
  
\n
$$
B_0 := 0
$$
  
\n
$$
B_1 := 1
$$
  
\n
$$
i := 1
$$

Repeat

$$
C_{i+1} := C_{i-1} \text{ Mod } C_i
$$
  
\n
$$
t := C_{i-1} \text{ DIV } C_i
$$
  
\n
$$
B_{i+1} := B_{i-1} - t^* B_i
$$
  
\n
$$
i : i+1
$$
  
\nUntil  $C_i := 0$   
\nIf  $(B_i == 0)$  then  $a_i = B_{i-1}$ 

Else A: =  $(P-1)*(Q-1) + B_{i-1}$ 

#### 5.3 การส่งข้อมูลส่งชื้อ

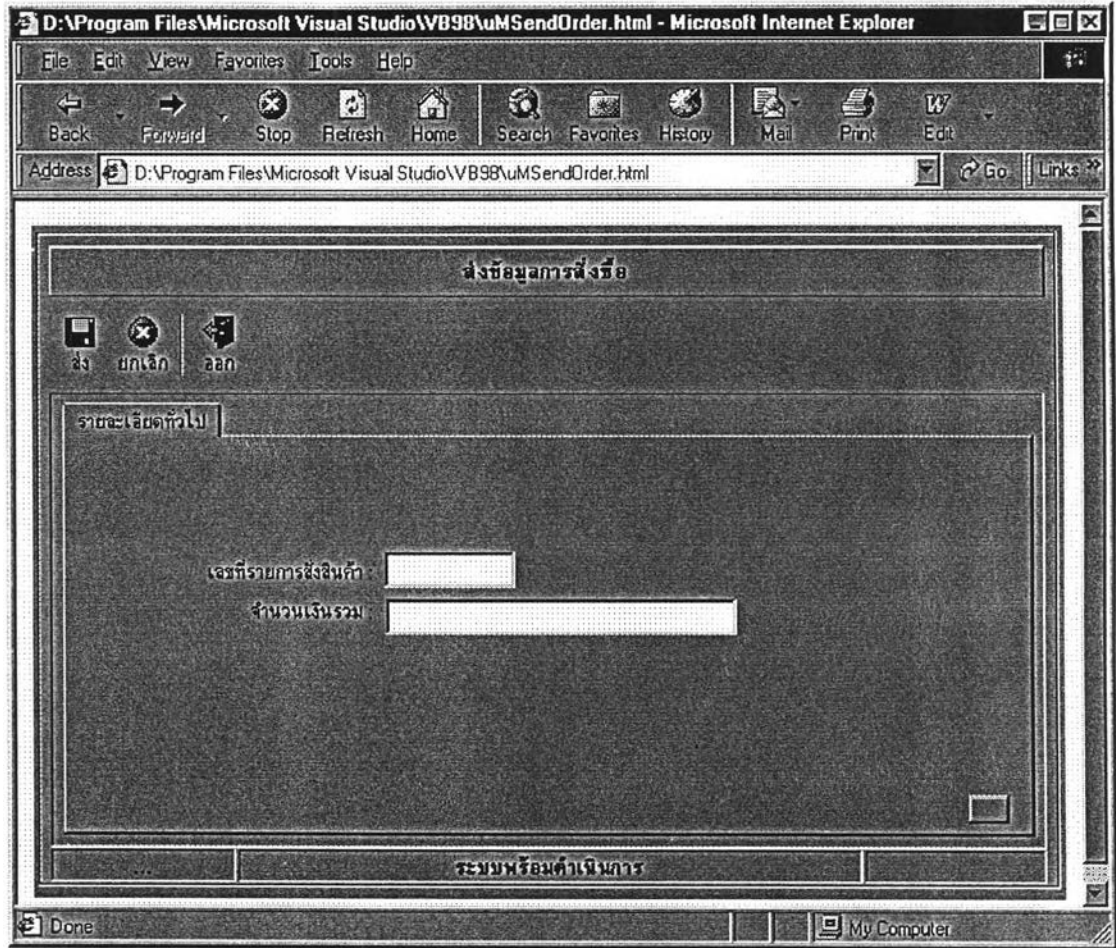

รูปที่ 3.7 หน้าจอลำหรับการส่งข้อมูลการส่งชื้อ

ร้านค้ารับบัตรจะสร้างหน้าจอการรับรายการชื้อสินค้า ฌื่อผู้ชื้อเลือกการชำระเงินด้วยบัตร เครดิตแบบขอให้มีการตรวจสอบตัวตน (ร้านค้ารับบัตรและผู้ถือบัตร) ร้านค้ารับบัตรจะต้องส่งรหัส ของร้านค้ารับบัตร พร้อมด้วยรหัสร้านค้า , เลขที่ของการส่งชื้อและจำนวนเงินรวม ไปยังบริษัทผู้ ออกบัตร เพื่อทำการตรวจสอบตัวตนร้านค้ารับบัตร หากร้านค้ารับบัตรเป็นร้านที่มีสิทธิทำรายการ คือเป็นร้านที่ได้ลงทะเบียนไว้แล้ว บริษัทผู้ออกบัตรจะเปิดหน้าจอให้ผู้ถือบัตรบันทึกข้อมูลการ ชำระเงินต่อไป

หน้าที่หลักของหน้าจอนี้

- 1. เมื่อลูกค้าเข้ามาในร้าน หรอ เข้ามาที่ Web Site ของร้านค้า ร้านค้าจะต้องกำหนดเลข ที่การลังชื้อสำหรับการซื้อขายครั้งนั้น เพื่อนำไปใช้ในการเข้ารหัสข้อมูล การกำหนดเลขที่การลังชื้อกำหนดโดย
	- 1.1 รหัสร้านค้า
	- 1.2 เลขที่การลังชื้อ
	- 1.3 จำนวนเงินรวมทั้งหมด

รหัสร้านค้าคือรหัสที่ใช้บอกว่าเป็นการชื้อสินค้าจากร้านไหนเช่น001 เป็นต้น เลขที่การลังชื้อ คือ รหัสบอกว่ารายการชื้อสินค้าลำดับใด เช่น 00053 เป็นต้น จำนวนเงินรวมที่ลูกค้าชื้อในครั้งนั้น เช่น เงิน 300 บาท จะไต้ 00300.00 เป็นต้น นำตัวเลขทั้ง 3 มาต่อกัน เป็นข้อมูลการลังชื้อครั้งนั้น เช่น

Order ID : 0010005300300.00

2. การถอดรหัสข้อมูล

หลังจากที่ธนาคารหรือบรืษัทบัตรเครดิตไต้ข้อมูลจากร้านค้าซึ่งประกอบด้วย

- 2.1 รหัสร้านค้า
- 2.2 Cipher Text

ธนาคารหรือบรืษัทบัตรเครดิตจะใช้รหัสร้านค้าที่ไดใปค้นหาในฐานข้อมูลของธนาคาร หรือบรืษัทบัตรเครดิต เพื่อหากุญแจสำหรับการถอดรหัส (Key Decrypt) เพื่อใช้ถอด รหัส Cipher Text ซึ่งวิธีการจะทำย้อนกลับกับ การเข้ารหัสแต่จะใช้กุญแจสำหรับการ ถอดรหัส (Key Decrypt) ที่เข้ากับรหัสร้านค้าที่ร้านค้าส่งมา และได้กลับมาเป็น Plain Text ธนาคารหรือบรืษัทบัตรเครดิตแยกข้อมูลรหัสร้านค้า เลขที่การลังชื้อ และจำนวน เงิน

3. การตรวจสอบความถูกต้องของข้อมูล

#### 5.4 การบันทึกข้อมูลทางการเงินของผู้ถือบัตร

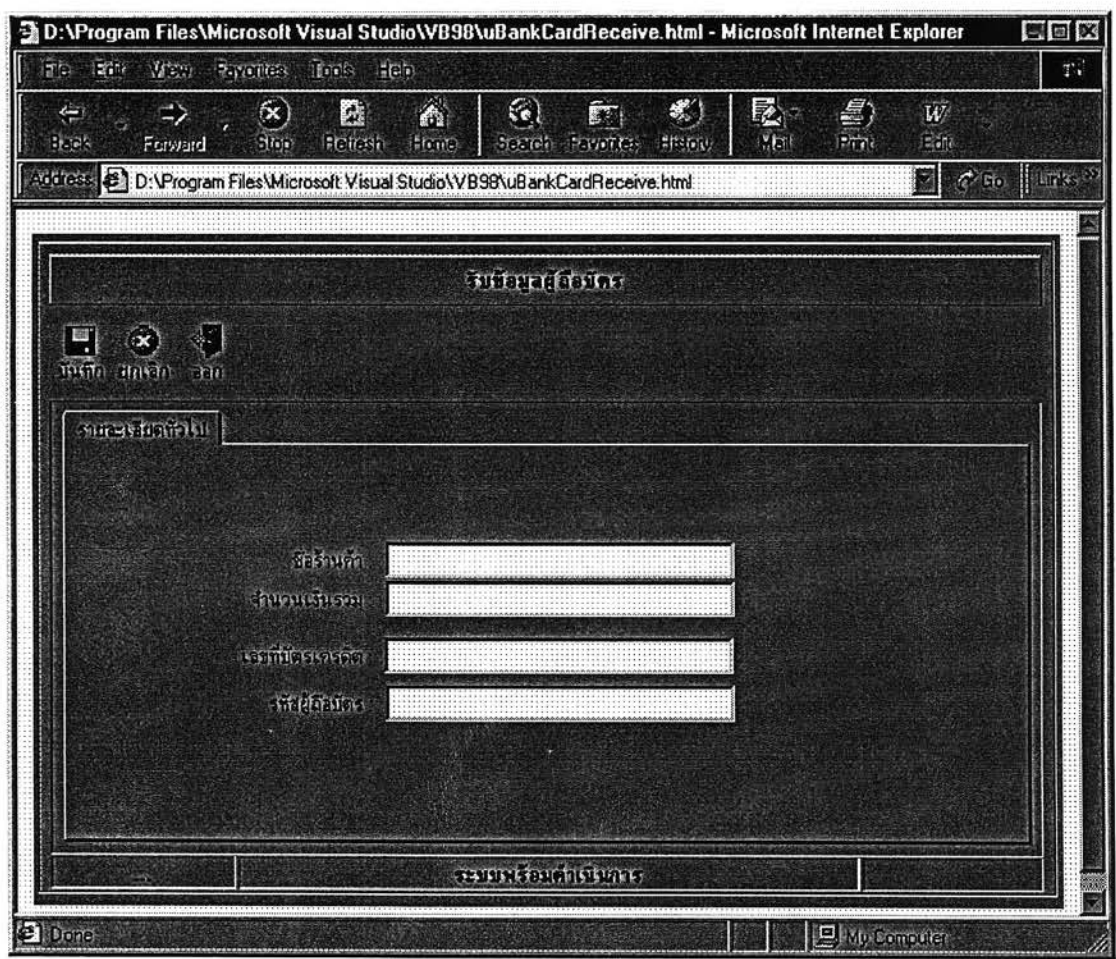

รูปที่ 3.8 หน้าจอลำหรับการบันทึกข้อมูลทางการเงินของผู้ถือบัตร

เมื่อร้านค้ารับบัตรได้รับการตรวจสอบตัวตนแล้ว ผู้ถือบัตรจะได้รับหน้าจอตามภาพ 3.8 จากบริษัทผู้ออกบัตร เพื่อขอให้บันทึกข้อมูลทางการเงิน โดยผู้ถือบัตรจะต้องตรวจสอบชื่อร้านค้า และจำนวนเงินรวมว่าเป็นข้อมูลที่ถูกต้องตามที่ผู้ถือบัตรได้สั่งสินค้า จึงจะบันทึกข้อมูลเลขที่บัตร เครดิตและรหัสของผู้ถือบัตรลงไป

หน้าที่หลักของหน้าจอนี้

- 1. การเข้ารหัสข้อมูล ในการเข้ารหัสข้อมูลนั้นจะใช้ข้อมูล 2 ข้อมูลคือ
	- 1.1 Order ID 16 หลัก เช่น 0010005300300.00
	- 1.2 Credit Card Number 16 หลัก เช่น 5081270001025774 แล้วนำข้อมูลทั้งสองมาต่อกันและได้เป็น 32 หลัก เช่น

0010005300300.005081270001025774

แล้วนำมาทำเป็น Plain Text โดยกำหนดให้

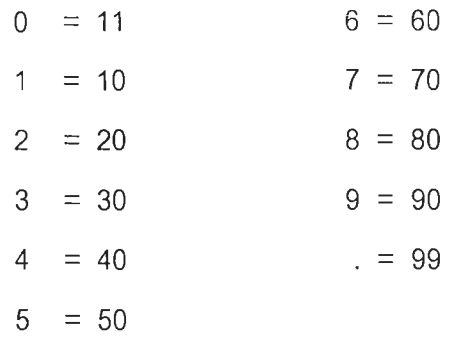

จะได้ Plain Text ทั้งหมด 64 หลักคือ

1111101111115030111130111199111150118010207011111110112050707040

จากนั้นกำหนด Box Size ขนาด 4 หลักสำหรับ Encrypt จะได้ 16 Box

นำแต่ละ Box มา Encrypt แบบ RSA Security ดังนี้

สมมุติ Key Encrypt = 31 และ ค่า P\*Q = 9577

 $Cipher1 = 1111^{31}$  Mod 9577

 $Cipher16 = 7040^{31}$  Mod 9577

นำ Cipher มาต่อกันได้ 64 หลัก ลมมุติว่าได้

5656565212584569851232541254589577100202541025802578922025102598

แบ่งเป็น Box ละ 2 หลัก

แล้วนำแต่ละ Box มาห้กออกจาก 132 เซ่น 132 - 56 = 76 แล้วเปลี่ยนเป็นตัว อักษรโดยใช้ Function Chr\$ เมื่อทำครบแล้วจะได้ Cipher Text 32 ตัวอักษร เช่น \*^uts#&8dlsk%#f)~!Opjirpa=+}?die;

จากนั้นส่ง Cipher Text และ User ไปให้บริษัทผู้ออกบัตรเพื่อทำการถอดรหัส

2. การถอดรหัสข้อมูล

หลังจากที่ธนาคารหริอบริษัทบัตรเครดิตได้ข้อมูลจากร้านค้าซึ่งประกอบด้วย

2.1 รหัสร้านค้า

2.2 Cipher Text

ธนาคารหริอบริษัทบัตรเครดิตจะใช้รหัสร้านค้าที่ได้ไปค้นหาในฐานข้อมูลของธนาคาร หริอบริษัทบัตรเครดิต เพื่อหากุญแจสำหรับการถอดรหัส (Key Decrypt) เพื่อใช้ถอด รหัส Cipher Text ซึ่งวิธีการจะทำย้อนกลับกับ การเข้ารหัสแต่จะใช้กุญแจสำหรับการ ถอดรหัส (Key Decrypt) ที่เข้ากับรหัสร้านค้าที่ร้านค้าส่งมา และได้กลับมาเป็น Plain Text ธนาคารหรือบริษัทบัตรเครดิตแยกข้อมูลรหัสร้านค้า เลขที่การลังชื้อ และจำนวน เงิน

- 3. การตรวจสอบความถูกต้องของข้อมูล หลังจาก Decrypt ข้อมูล Cipher Text ออกมาเป็นช่วงข้อมูลต่างได้แล้ว ข้อมูลที่ ธนาคารต้องตรวจสอบคือ
	- 3.1 เลขที่บัตรเครดิต (Credit Card Number) ตรวจสอบในฐานข้อมูลว่าเลขที่บัตรเครดิตมีจริงหรือไม่
	- 3.2 ตรวจสอบการซํ้าของรายการลังชื้อ (Transaction) ธนาคารสามารถตรวจลอบไต้จากฐานข้อมูล โดยค้นหารหัสร้านค้าและเลขที่การ ลังซอ